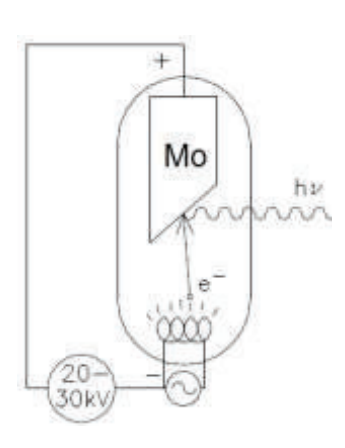

# **Física Experimental V – 4300313**

**Experimentos com raios X** 

## **Física Experimental V – 4300313**

## **Experimentos com raios X**

Os objetivos principais dos experimentos se relacionam à produção de raios X (por Bremsstrahlung e por fluorescência), à atenuação de raios X em diversos materiais, e ao seu emprego para caracterização de materiais por difração e por fluorescência. Pretende-se também explorar fenômenos físicos descritos no final do século XIX e início do século XX, associando-os com o emprego moderno de raios X na Medicina e na Ciência básica. Os experimentos têm ainda os objetivos específicos:

- · determinar comprimentos de onda e energias de fótons a partir da difração de um feixe de raios X por um cristal conhecido (Lei de Bragg).
- · obter a separação entre planos de rede de um cristal desconhecido.
- · observar variações em espectros de raios X gerados em tubo com alvo de Mo, devido a mudanças de tensão aceleradora e corrente anódica.
- · obter a constante de Planck a partir de espectros de raios X (Lei de Duane-Hunt);
- · observar a atenuação do feixe de fótons por filtros diversos, obtendo a espessura de um material de composição conhecida.
- · detectar raios X de fluorescência de diversos metais com um detector espectrométrico.
- · realizar "radiografias" (imagens de transmissão de raios X) de objetos finos com componentes de diferentes números atômicos ou densidades.

#### Equipamento a ser utilizado: Equipamento de Raios X 554 800 (LD Didatic GmbH).

Trata-se de um equipamento compacto (fig. 1), com finalidades didáticas, contendo um tubo de raios X com anodo de molibdênio, controlado por microprocessadores (tensão máxima 35 kV, corrente máxima 1 mA), equipado com: goniômetro com suporte para cristal difrator movido por motor de passo, detector de radiação tipo Geiger-Müller ou detector espectrométrico semicondutor (silício PIN), e tela fluorescente de tungstato de cálcio e. Há possibilidade de regular tensão, corrente, ângulo do detector e ângulo do cristal (acoplados ou

não) pelo painel do equipamento e pelo software de controle e medida (X-rav apparatus  $\Box$ ) e obter espectros com o programa Cassy Lab ...

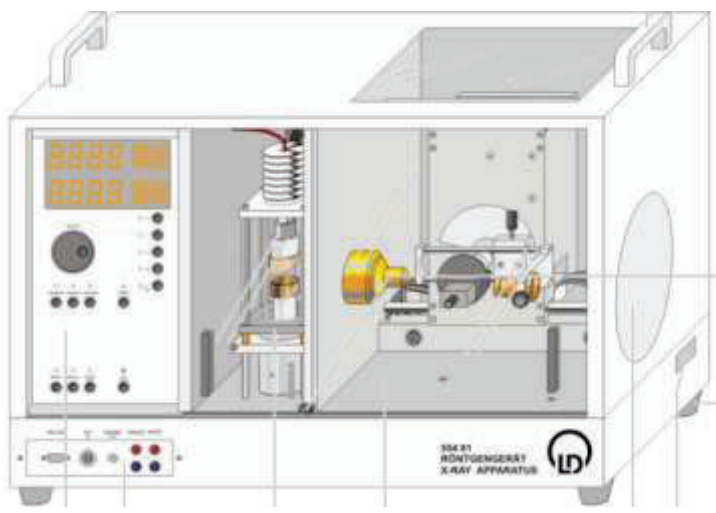

Figura 1 – Equipamento de Raios X didático.

**PROTEÇÃO RADIOLÓGICA**: equipamentos de raios X emitem radiação ionizante, que é potencialmente danosa ao ser humano. O uso desse equipamento é feito em total segurança, graças às blindagens e aos sistemas de segurança:

- · todos os vidros que permitem visualizar a câmara de medidas e o tubo de raios X são vidros plumbíferos, com espessura e teor de chumbo adequados às intensidades de raios X emitidas pelo tubo.
- · antes de produzir o feixe há um teste de segurança que exige que todas as (Fig. 2) portas estejam fechadas - em caso negativo, o feixe não é produzido.

· o desenho do equipamento faz com que as taxas de dose fora dele sejam

compatíveis com taxas de dose em ambientes naturais.

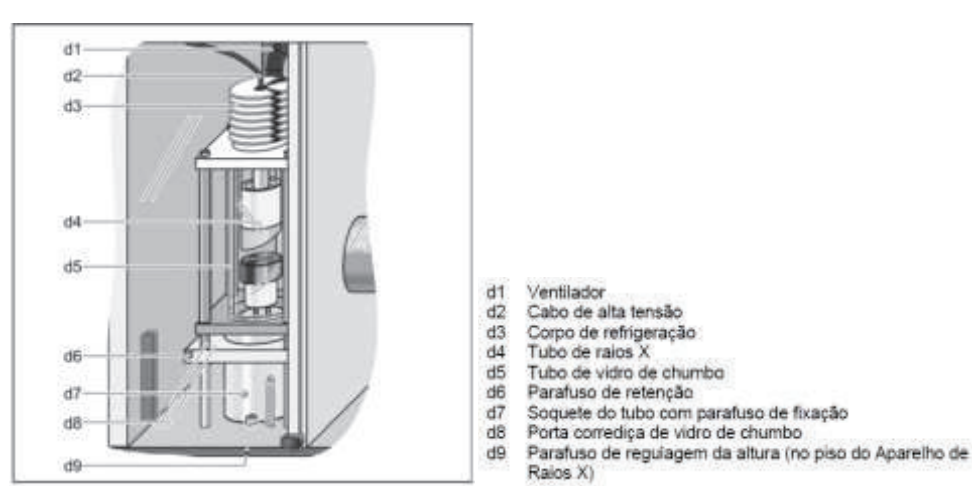

Figura 2 – tubo de raios X do aparelho didático da LD

#### Introdução

Os raios X foram descobertos por W. C. Roentgen em 1895 e, desde então são usados nas mais variadas áreas do conhecimento, sejam básicas ou aplicadas. Raios X são fótons com energias na faixa superior à do Ultravioleta (E>12 eV), originados de freamento de partículas carregadas (em geral elétrons) através do processo conhecido com Bremsstrahlung, ou da desexcitação atômica (fluorescência). Neste fenômeno elétrons ligados fazem de transições entre camadas internas de átomos ou íons excitados. No processo de Bremsstrahlung por desacelerção de elétrons, se produz um espectro contínuo de energias de fótons – energia mínima ~0, energia máxima igual à energia cinética do elétron (eU para um

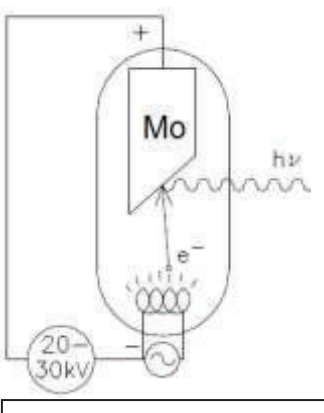

Figura 3 – Esquema de um tubo de raios X típico (adaptado de 1).

elétron acelerado por potencial U) – e, na fluorescência, há a emissão de um conjunto discreto de energias (linhas de emissão características do material excitado por alguma irradiação anterior. Quando elétrons, com energias cinéticas na faixa de keV ou MeV atingem átomos diversos, os dois processos ocorrem, e se observa um espectro contínuo (Bremsstrahlung) com a sobreposição de algumas linhas em energias determinadas.

O processo de produção de raios X em tubos como o que será empregado neste experimento (veja o esquema na Fig.  $3<sup>1</sup>$ ) consiste na aceleração de um conjunto de elétrons, emitidos por um filamento aquecido (que funciona como catodo no tubo), até uma energia máxima da ordem de dezenas de keV e seu direcionamento a um "alvo" metálico de número atômico alto (Mo, Z=42, em nosso experimento), colocado no anodo do tubo. Todo esse processo ocorre em um invólucro em vácuo. Quando próximos dos núcleos dos átomos do anodo, os elétrons sofrem desaceleração pelo campo coulombiano nuclear – freamento – e pode ocorrer a emissão de fótons de Bremsstrahlung, com uma perda brusca de energia cinética pelos elétrons. O fóton produzido tem energia  $h v = (E_{\text{cin}})_{\text{inicial}} - (E_{\text{cin}})_{\text{final}}$ . Em grande parte das interações entre os elétrons rápidos e os átomos do anodo há excitação e ionização desses átomos, com a consequente emissão de fótons de fluorescência com energias iguais a diferenças de energias de ligação dos elétrons no átomo. Quando a energia cinética dos elétrons que atingem o anodo é superior às energias de ligação de todos os elétrons dos átomos do alvo, observa-se o conjunto completo de emissões de fluorescência, chamado de espectro característico. Espectros típicos, obtidos com potencial acelerador de 30 keV, estão na Fig. 4, que mostra o fundo contínuo do Bremsstrhalung e as linhas principais de fluorescência.

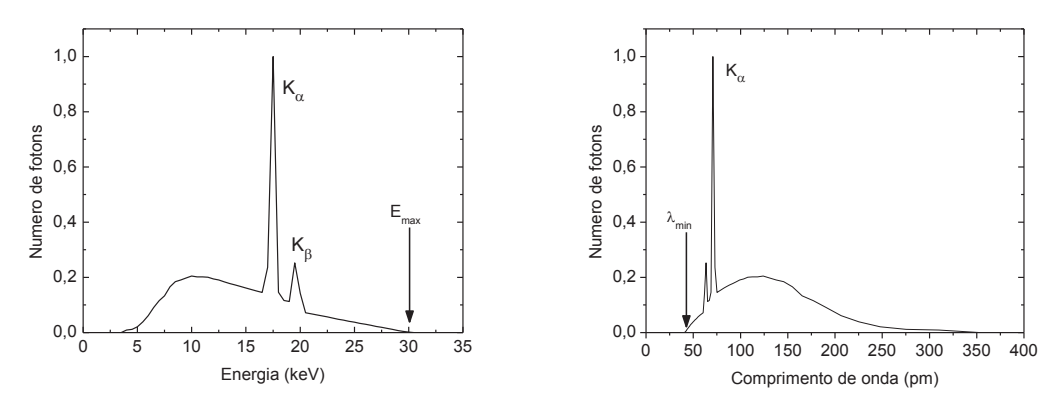

Figura 4 – Espectros típicos (à esquerda de energias, à direita de comprimentos de onda) de raios X emitidos por um tubo com alvo de Mo (adaptado de 2).

Nos espectros da Fig. 4 notam-se alguns destaques:

i. a energia máxima dos fótons (e o comprimento de onda mínimo, já que a expressão  $E = h v = \frac{hc}{\lambda}$  vale para fótons em geral): ela é determinada pela energia cinética máxima dos elétrons acelerados no tubo, e corresponde a uma emissão de Bremsstrahlung em que o elétron perde toda a sua energia cinética, ou seja,  $hV_{\text{max}} = ((E_{\text{cin}})_{\text{max}} - 0) e(E_{\text{cin}})_{\text{max}} = eU;$ 

ii. linhas de emissão de fluorescência, (assinaladas como  $K_{\alpha}$  e  $K_{\beta}$ ), que ocorrem quando elétrons em níveis mais energéticos passam a ocupar os estados de menor energia do átomo, estão disponíveis porque elétrons foram retirados deles pelos elétrons acelerados no tubo de raios X. Essas transições, tanto de absorção como de emissão de energia, estão exemplificadas na Fig. 5.

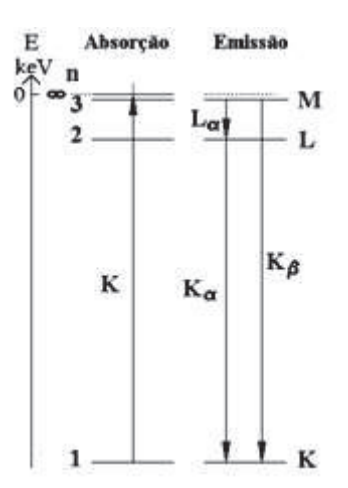

Figura 5 – Absorção e emissão de energia em transições que resultam no espectro característico. É utilizada a notação espectroscópica: n = 1 é camada K; n = 2, camada L ... A estrutura fina dos níveis de energia não é mostrada (adaptado de 1).

 A energia máxima dos fótons é definida pelo potencial acelerador do tubo de raios X, e o espectro característico é função do material presente no anodo. Para o molibdênio as energias emitidas e as energias necessárias para a ionização das camadas K e L estão nas Tabelas 1 e 2  $(^3)$ . Quando observadas experimentalmente, dependendo da resolução em energia do detector, há a observação de apenas uma linha  $K_\alpha$  e uma linha  $K_\beta$ , com as energias médias mostradas na primeira coluna da Tabela 1.

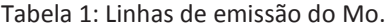

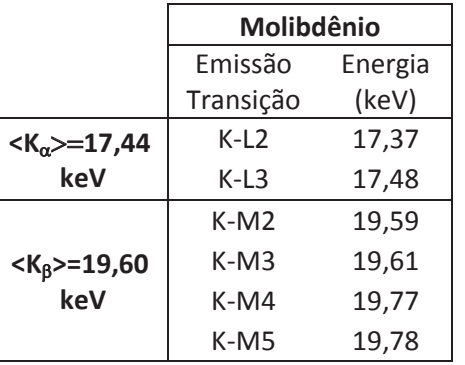

Tabela 2: Energias de ligação de elétrons do Mo e do Zr.

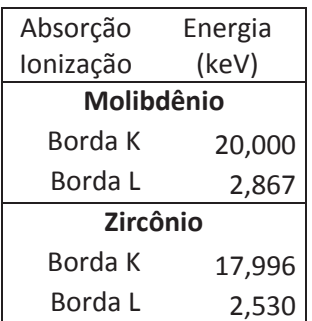

Depois de produzidos, os raios X se comportam como fótons de mesma energia e qualquer origem, e interagem com a matéria por meio de diversas reações, entre as quais se destacam, para as faixas de interesse destes experimentos, o efeito fotoelétrico, o efeito Compton (ou espalhamento inelástico) e o espalhamento

elástico. Considera-se que feixes de fótons de uma só energia (feixes monocromáticos), ao incidir em um meio

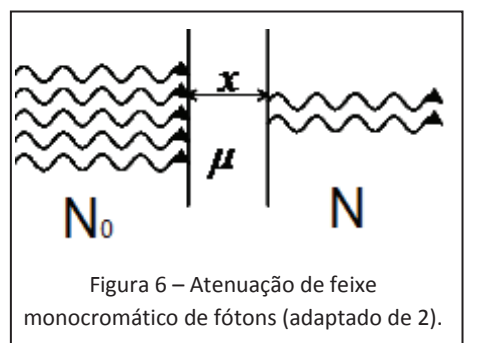

homogêneo de espessura *x* (Fig. 6) sofrem atenuação, de modo que o número de fótons que atravessa essa espessura sem interagir decresce exponencialmente como:  $N = N_0 e^{-\mu x}$  ou  $T = e^{-\mu x}$ , onde  $N_0$  é o número de fótons que atinge o material, *N* é o número deles que atravessa o meio sem interagir,  $\mu$  é o coeficiente de atenuação linear (em cm<sup>-1</sup>), e T é a transmitância - razão entre número de fótons transmitido e número de fótons incidente. O

coeficiente de atenuação depende do material do meio e da energia do fóton, como ilustrado na Fig. 7 para Zr, Mo, Cu e Al na faixa de energias de fótons empregada neste experimento (note que na figura os coeficientes  $\mu$  estão divididos pela densidade  $\rho$  de cada material). Como a variação desses coeficientes é fortemente dependente da energia, materiais interpostos no caminho do feixe gerado pelo tubo de raios X, modificam o espectro, em geral retirando os fótons de mais baixa energia. A atenuação de fótons de raios X é semelhante à Lei de Lambert-Beer, que se refere à absorção de fótons de luz em materiais transparentes.

O coeficiente de atenuação  $(\mu)$  varia de maneira fortemente decrescente com a energia do fóton, na faixa de energias de interesse destes experimentos, exceto por algumas descontinuidades que ocorrem quando a energia do fóton coincide com a energia de ligação de elétrons dos átomos no material. As descontinuidades vistas para Mo e Zr na Fig. 7 (chamadas de bordas K) representam um

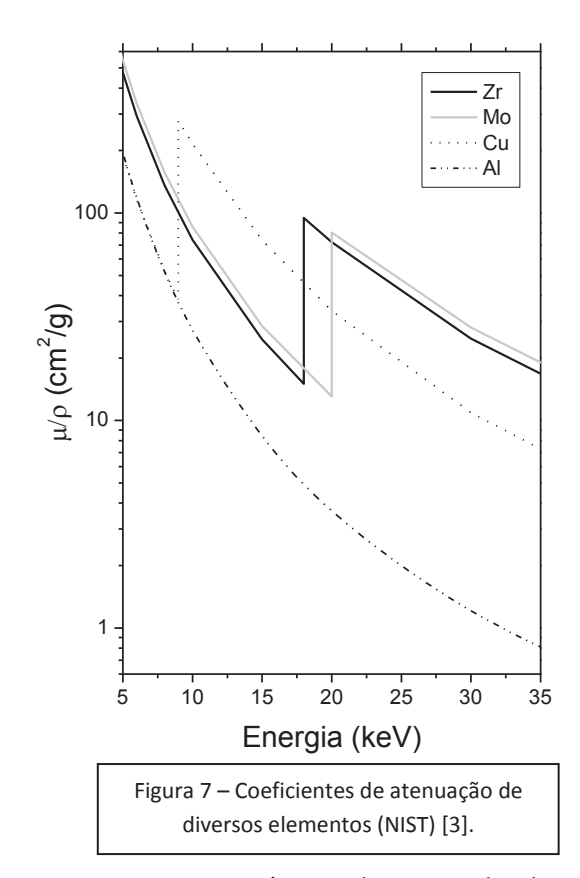

aumento na probabilidade de os fótons daquela energia ionizarem o átomo do material pela retirada de um dos elétrons da camada K. Nestes exemplos, para a faixa de energias empregadas neste experimento, nota-se que materiais podem ser empregados como "filtros" para um feixe polienergético, retirando preferencialmente raios X de baixas energias (caso do Al), ou privilegiando uma faixa específica de energias (caso do Zr ou Mo). Após as interações de fótons com a matéria há, entre outras consequências, a emissão de fluorescência pelo material irradiado.

#### Parte Experimental

#### Experimento 1 – familiarização com o equipamento e verificação de mudanças em espectros de raios X

 A quantidade de fótons emitidos e a sua distribuição de energia dependem dos parâmetros de geração dos fótons de raios X (basicamente tensão e corrente) e do material alvo. A tensão aplicada, além de determinar o valor de energia máxima (comprimento de onda mínimo), modifica a quantidade total de fótons emitidos por Bremsstrahlung, pois a seção de choque de ocorrência desse fenômeno cresce com a energia cinética dos elétrons. A corrente anódica é proporcional ao número de elétrons acelerado entre o catodo e o anodo do tubo, e, portanto, ao número de fótons produzido pelo tubo de raios X. Para análise do espectro de energias será montado um difratômetro de Bragg (veja o Box).

- · Com muito cuidado e sem tocar com as mãos o cristal de NaCl, coloque-o e fixe-o na base do braço do goniômetro (1b na Figura 8). Com o software de controle do equipamento, escolha Lei de Bragg e, na caixa de controle, menu Crystal, indique o cristal em uso e o alvo do tubo de raios X e calibre o cristal. Com essa operação o sistema assegura que cristal, detector e medidor de ângulos estejam alinhados e que a varredura ocorrerá com o cristal sendo girado de um ângulo  $\theta$  e o detector de 2 $\theta$ . Feito isso, adquira o difratograma (SCAN) com tensão de aceleração de 30 kV (contagens em função de ângulo entre feixe e cristal - q) na faixa de ângulos necessária para observar tanto o valor de energia máxima (ou comprimento de onda mínimo) quanto as linhas de emissão característica ( $K_{\alpha}$  e  $K_{\beta}$ ). O ÂNGULO MÍNIMO NÃO PODE SER INFERIOR A 2°. Observe na Fig. 9 as relações entre ângulo de difração e energia para o cristal em uso para ajudar na sua escolha de faixa angular de medida. Faça mais 2 difratogramas: um com a tensão de aceleração entre 25 e 35 kV, e outro com 15<U<20 kV, com a mesma corrente utilizada para todos os difratogramas.
- Escolha a posição angular correspondente ao pico de emissão  $K_{\alpha}$  e faça medições repetidas da taxa de contagens mantendo todos os parâmetros fixos, inclusive o tempo e o ângulo de medida (use  $\Delta \beta = 0$ ). Faça um número de repetições tal que possibilite a confecção de um histograma de contagens medidas, de forma a avaliar a incerteza dessas medições. O botão REPLAY pode ser útil para obter os valores das taxas médias.
- Para diversos valores de corrente (mantendo a tensão em um valor fixo) faça medições da taxa de contagens, na mesma posição angular do detector. Espera-se que a taxa de contagens cresça proporcionalmente à corrente, mas o detector tem um tempo morto que faz com que a eficiência de detecção diminua com o aumento da taxa de contagens (veja o Box Detector Geiger-Müller).

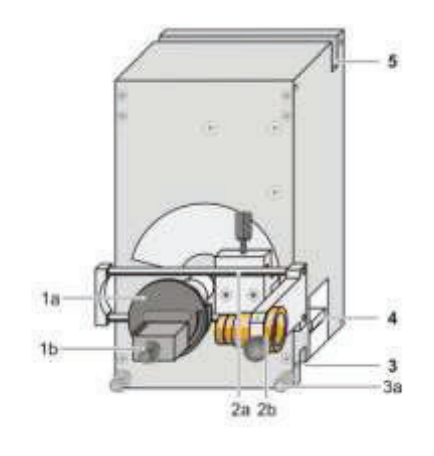

Figura 8 – Detalhes do goniômetro do equipamento LD.

- Target arm
- with target holder (1a), target stage (1b) Sensor arm
- with sensor holder (2a), sensor seat (2b) Bottom guide groove with knurled screws (3a)
- Terminal pin connector
- 5 Top guide groove
- 

#### Difração de Bragg:

Trata-se do fenômeno de difração de um feixe de fótons (onda eletromagnética) em que um cristal regular funciona como rede de difração. A onda incidente é espalhada por átomos situados em planos distintos da rede cristalina, e a superposição das ondas espalhadas produz interferência. As diferenças de caminho óptico entre ondas parciais dependem da camada de átomos que espalhou a onda. Para ângulo de incidência  $\theta$  em relação ao plano do cristal e espacamento d entre planos cristalinos, a diferenca de caminho percorrido vale (2d sen $\theta$ ). Se o comprimento de onda dos raios X é múltiplo desse valor as ondas espalhadas estão em fase, e ocorre o máximo na figura de difração (veja ilustração).

A expressão da Lei de Bragg para os máximos de difração é nλ = 2dsenθ , sendo n a ordem do máximo. Devem ser observados diversos máximos de difração para cada comprimento de onda incidente. Por outro lado, o uso do difratômetro de Bragg como base do espectrômetro de energias de fótons (uma varredura em ângulo permite a verificação dos comprimentos de onda incidentes formando um difratograma) tem limitações: em um mesmo ângulo de observação há a superposição de várias energias, correspondentes a distintas ordens de difração (fig. 9). Na prática, esse fato limita as faixas de energias possíveis de observar com cada cristal empregado, mas permite observar com boa resolução as linhas discretas de emissão (linhas de fluorescência, por exemplo) sobrepostas a um contínuo.

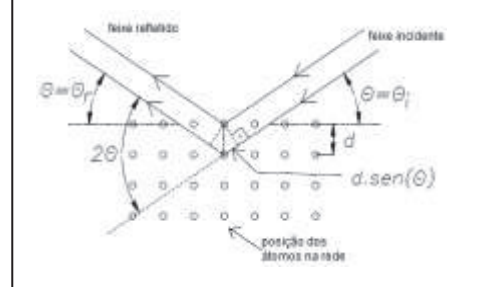

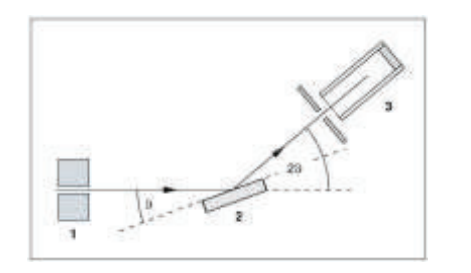

Figura A Ilustração da Lei de Bragg (adaptado de 1). Figura B Esquema para medição da difração de Bragg.

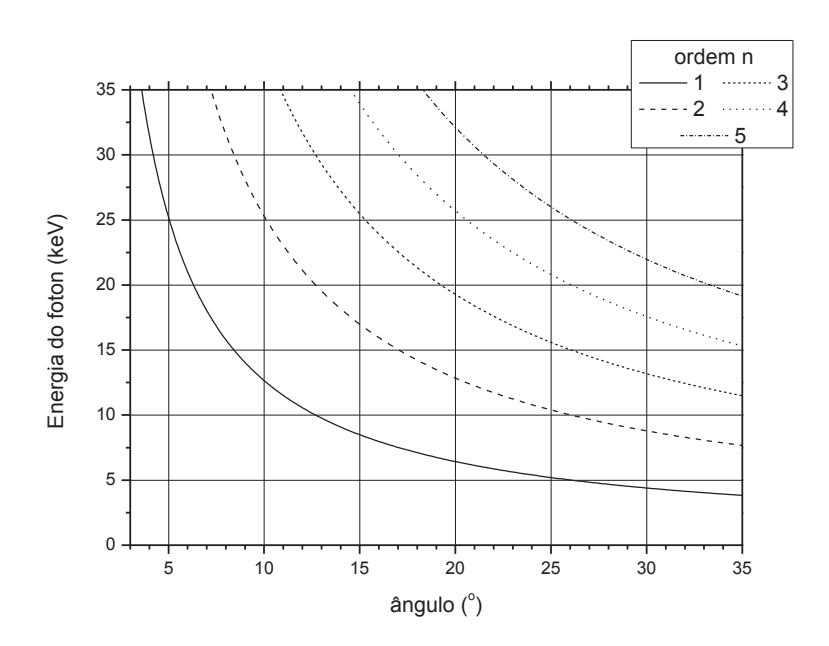

Figura 9 – Relações entre ângulo e energia para difração de Bragg com cristal NaCl.

Experimento 2 – Estudo do espectrômetro de raios X baseado em difração de Bragg e obtenção de espectros filtrados

- · Obtenha o difratograma do feixe de raios X selecionando a faixa angular para observar a linha  $K_{\alpha}$  pelo menos até a terceira ordem de difração. Repita o procedimento, tomando o difratograma em partes, de forma a observar a linha  $K_{\alpha}$  em primeira e em terceira ordem com boa separação em relação ao fundo – escolha bem os intervalos de tempo e de ângulo adequados para cada caso para ter boa estatística. Observe qualitativamente e quantitativamente o difratograma verificando: posição e intensidade da linha, resolução em energia, presença de fundo.
- · Obtenha um difratograma em primeira ordem sem e com o uso do filtro de Zr colocado na saída do colimador, com tensão 25 kV ou superior. Empregue mesma corrente e mesmo tempo de medida. Obtenha transmitância ( $C/C_0$  ou R/R<sub>0</sub>) para toda a faixa de energias, comparando o resultado com o esperado. Estime a espessura da folha de Zr, a partir da atenuação da linha  $K_{\alpha}$  do Mo.
- · Na mesma situação anterior, mantendo o filtro de Zr, acomode um filtro de Al de espessura conhecida e refaça o difratograma.

Experimento 3 – Obtenção da constante de Planck

Para cada potencial acelerador U sabe-se que a energia máxima do fóton produzido por Bremsstrahlung será hv<sub>max</sub> = e U (ou  $\frac{hc}{\lambda_{min}}$  = eU hc min = eU). Para este experimento, adquira um conjunto de difratogramas com U variável, somente para um intervalo pequeno de ângulos de difração: otimize a faixa angular de medida para observar um conjunto de pontos com comprimentos de onda inferiores a  $\lambda_{min}$  e a subida de contagens nos ângulos seguintes. A partir dos difratogramas você obterá os valores de  $\lambda_{\text{min}}$ correspondentes a cada U, para, através de um gráfico  $\lambda_{\text{min}}$  versus 1/eU obter a constante de Planck, conhecida a velocidade da luz.

#### **O detector Geiger-Müller**:

Este tipo de detector, desenvolvido no início do Século XX, é bastante simples, e tem limitações. Entre elas destacamos: não distinção de energia ou tipo de radiação que produziu o sinal; tempo morto elevado; eficiência de detecção dependente da energia do fóton. Nestes experimentos vamos supor que o GM empregado não muda a eficiência na faixa de interesse (10 a 35 keV) Já o efeito do tempo morto deve ser levado em conta. Sua avaliação é feita a partir da variação do sinal de maneira conhecida (variação de corrente no tubo, por exemplo) e observação da taxa de contagens, produzindo-se um gráfico como o da figura a seguir. A variação do sinal, neste experimento deve ser feita mantendo a tensão e o detector em posição fixa. O modelo mais

aceito para a correção do tempo morto  $\tau$  emprega a equação: medida  $\frac{1}{1 - \tau R_{\text{med}}}\nvert_{\text{read}} = \frac{1 - \tau R_{\text{med}}}{1 - \tau R_{\text{med}}}$  $R_{\text{real}} = \frac{R}{r}$  $-\tau$  $=\frac{m}{2}$ .

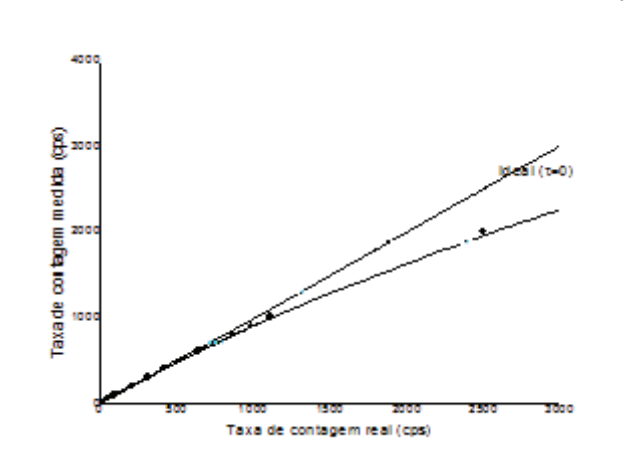

Figura C. Taxa de contagens medida em função da corrente no tubo GM.

#### Experimento 4 – Obtenção de difratograma com cristal desconhecido

· Com um cristal fornecido pelo professor, adquira o difratograma do feixe gerado no tubo com alvo de Mo. Você pode fazer uma varredura rápida para obter o posicionamento das linhas de fluorescência e, em seguida, escolher a faixa angular que permita a observação desde o comprimento de onda mínimo até as linhas de fluorescência em segunda ordem, com boa resolução angular. A partir das posições correspondentes às linhas de fluorescência e ao comprimento de onda mínimo, obtenha a distância entre planos (d) para o cristal desconhecido.

#### Experimento 5 – Fluorescência

Para este experimento vamos empregar um detector espectrométrico, ou seja, vamos utilizar um sistema de detecção que distingue as energias dos fótons que nele interagem. Trata-se do o semicondutor Si – PIN, acoplado a um sistema multicanal que classifica em um número fixo de canais (a escolher: 256, 512 ou 1024) as interações dos fótons de raios X com o detector. A Fig. 10 mostra um exemplo, em que os 512 canais correspondem às energias de 0 a 35 keV, e mostram o espectro de raios X emitido pelo equipamento de raios X com tubo com Mo.

A fluorescência que será observada é aquela obtida quando alguns metais são irradiados com o feixe de raios X: os átomos do metal serão ionizados e excitados, e na desexcitação haverá emissão de fótons de raios X característicos. Para observar esses fótons característicos, uma boa geometria é aquela em que o detector está a 90° em relação ao feixe incidente, e o metal em estudo a 45° do feixe.

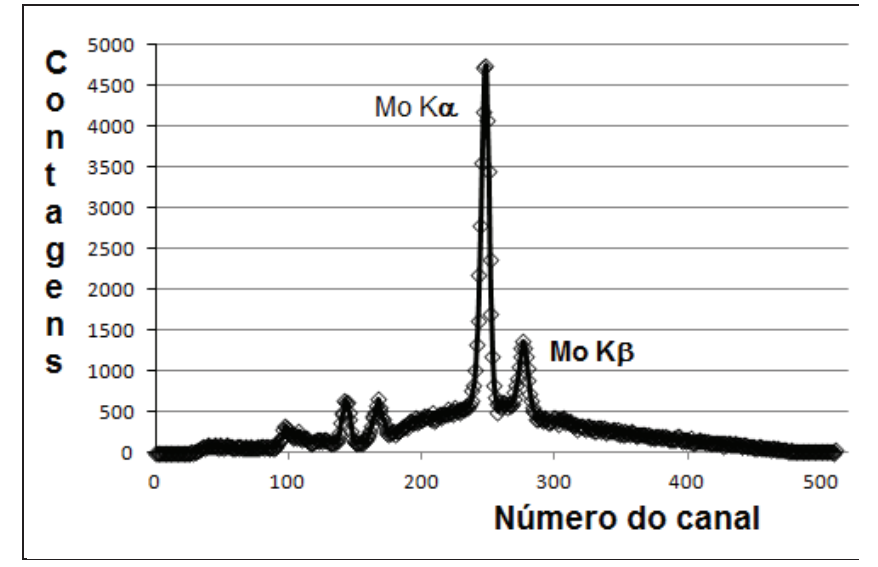

Figura 10 – Espectro de energias de um feixe de raio X (não calibrado).

- · Monte o arranjo experimental como proposto, e coloque amostras de alguns dos elementos listados na Tabela 3 no porta-amostras. Obtenha os espectros de emissão de cada um deles, mantendo a tensão aplicada ao tubo, a corrente anódica, e a geometria.
- · Faça agora a medição da amostra desconhecida fornecida pelo professor, obtenha o espectro de fluorescência nas mesmas condições, e verifique se é possível observar a presença de algum desses metais na amostra desconhecida, pela comparação desse espectro com os anteriores.
- · Com o conjunto de medidas nas amostras conhecidas, obtenha a posição (em número de canal) de cada um dos picos Ka, e verifique se há linearidade entre número de canal e energia.

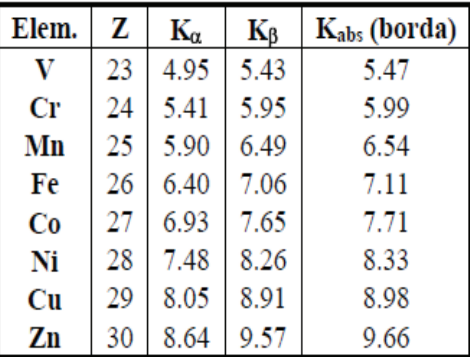

Tabela 3: Linhas de emissão e energias de ligação na camada K (borda), em keV, para elementos com número atômico entre 23 a 30.

#### Experimento 6 – Obtenção de "radiografias" com o equipamento de raios X LD

· Com a câmara de medidas adaptada pelo professor (sem detector, sem fendas), posicione objetos finos, que tenham estrutura interna interessante para observação em imagens de transmissão por raios X (por exemplo, detalhes com mudanças de número atômico e/ou densidade). Acionando a emissão de raios X (HV On/Off), para diferença de potencial e corrente elevadas, é possível observar, na tela fluorescente a imagem radiográfica desse objeto. Observe e entenda como a imagem é produzida a partir da irradiação com raios X. Utilize a câmera fotográfica para capturar uma dessas imagens.

OBSERVAÇÃO PARA TODOS OS EXPERIMENTOS COM O DIFRATÔMETRO: Faça sempre as aquisições em ângulo, copie os dados e converta a seguir para energia ou comprimento de onda, caso seja necessário. Dessa maneira você preserva os dados e a precisão originais.

#### Sugestões para Análise de dados:

1. Análise estatística: fazer histograma das contagens (C = R  $\Delta t$ , onde R é a taxa de contagens) obtidas em tempo fixo, obter média e desvio padrão do conjunto. Comparar a raiz quadrada do valor médio das contagens (que é o valor esperado para a largura de uma distribuição de Poisson) com o desvio padrão. A partir desses resultados considere se é razoável utilizar  $\sqrt{C}$ como incerteza para os valores de contagem medidos.

2. Observar os difratogramas obtidos com o cristal difrator, fazendo uma análise semiquantitativa. Nessa análise semi-quantitativa: verificar a posição em ângulo das linhas de fluorescência do Mo, obter a energia utilizando a relação de Bragg para o cristal de NaCl, e comparar com valores esperados de energia para emissões do Mo. Para a ordem alta de difração (terceira), observar diferenças em relação ao difratograma de primeira ordem. Para as várias tensões de aceleração, observar mudanças como um todo e comentar resultados.

3. Determinação de tempo morto: fazer gráfico de inverso de taxa de contagem (1/R) contra inverso da corrente (1/I). Esperado: coeficiente linear é o tempo morto:

τ R 1 R  $1 - \tau R$ R 1  $1 - \tau R$  $R_{\text{real}} = \frac{R}{\sqrt{R}}$ medida **K** medida medida medida <sup>K</sup>real  $r_{\text{real}} = \frac{R_{\text{mediida}}}{1 - R_{\text{real}}}$   $\Rightarrow$   $\frac{1}{R_{\text{real}}} = \frac{1 - \tau R_{\text{mediida}}}{R_{\text{real}}} = \frac{1}{R_{\text{real}}}$ -  $=\frac{R_{\text{mediida}}}{R_{\text{mediida}}}$   $\Rightarrow$   $\frac{1}{R_{\text{mediida}}}$   $=\frac{1}{R_{\text{mediida}}}$   $\frac{1}{R_{\text{enciida}}}$   $-\tau$   $e$   $\frac{1}{R_{\text{enciida}}}$   $=\frac{1}{R_{\text{r}}+T_{\text{c}}+T_{\text{c}}+T_{\text{c}}+T_{\text{c}}+T_{\text{c}}+T_{\text{c}}+T_{\text{c}}+T_{\text{c}}+T_{\text{c}}+T_{\text{c}}+T_{\text{c}}+T_{\text{c}}+T_{\text{c}}+T_{$ kI 1 R 1 medida  $=\frac{1}{1} + \tau$ , onde R<sub>real</sub> = kI, por hipótese.

As taxas de contagens obtidas para os experimentos de atenuação, com o detector Geiger-Müller devem ser corrigidas segundo: [taxa real = taxa medida /  $(1 - \tau *$  taxa medida]

4. Para difratogramas filtrados por Zr (I) e sem filtro (I<sub>0</sub>): calcular a transmitância (I/I<sub>0</sub>) para todos os comprimentos de onda, obter os valores de ux em função da energia, supondo atenuação exponencial. Com esses valores e a tabela do NIST para o mesmo material, obter a espessura do filtro de Zr. Para a energia do  $K_{\alpha}$  do Mo, use os difratogramas filtrados por Zr e por Zr e Al para obter o coeficiente de atenuação do Al para a mesma energia. Comentar o comportamento obtido para a atenuação com os dois filtros, levando em conta o esperado.

5. Para obter os valores de  $\theta_{\rm min}$  para as diversas tensões  $\underline{U}$ , faça 2 ajustes lineares: das contagens de fundo e da subida das contagens, em função dos ângulos. A intersecção dessas retas fornece o ângulo procurado.

6. Obtenha o valor da distância entre os planos de rede do cristal desconhecido a partir dos valores de ângulo correspondentes às linhas de fluorescência e à energia máxima emitida pelo tubo de raios X. Compare o difratograma obtido com esse cristal e o obtido com difração produzida por NaCl. Que vantagens/desvantagens tem cada um deles para uso como difratores?

7. Experimento de fluorescência: a hipótese básica é que o detector, colocado a 90° em relação ao feixe primário só contará fótons de fluorescência ( $K_{\alpha}$  e  $K_{\beta}$ ) de cada um dos elementos. Verifique se observa isso para todos os elementos, verificando também a proporção relativa das duas linhas. Para verificar a linearidade entre número do canal e energia, pode ser útil ajustar gaussianas aos picos principais ( $K_{\alpha}$ ) de cada um dos elementos.

#### Leitura Suplementar:

- F. K. Richtmyer, E. H. Kennard, T. Lauritsen Introduction to Modern Physics; e R. Leighton Principles of Modern Physics – Introdução à Mec. Quântica, espectroscopia, níveis de energia em geral.
- Okuno, EO, Yoshimura, EM Física das Radiações, Ed. Oficina de Textos, 2010. Produção e atenuação de raios X e princípios de detectores.

#### Referências Citadas:

1. Oliveira, JRB, Ribas, RV, Souza, AF – Apostila da disciplina Laboratório de Física Moderna FNC314, 2009.

2.Okuno, EO, Yoshimura, EM – Física das Radiações, Ed. Oficina de Textos, 2010.

3 NIST Physical Reference Data - http://www.nist.gov/pml/data/.

#### **Apêndice A: OBTENÇÃO DE ESPECTROS DE RAIOS X COM DETECTOR SEMICONDUTOR**

 Um detector semicondutor (de silício) como o que usaremos neste experimento, ao ser ionizado pela radiação (raios X, em nosso caso), dá um sinal na forma de um pulso de tensão. Esse pulso tem uma altura proporcional à energia depositada pela radiação no detector. Esse sinal é analisado por um sistema eletrônico que classifica os pulsos em altura, montando um "histograma de alturas de pulso", ou seja, um **histograma das energias depositadas pela radiação no detector**. A este histograma costumamos denominar Espectro de Energias de Raios X\* . Normalmente o número de classes desse histograma é uma potência de 2 (256, 512, 1024 etc), e cada classe é denominada de CANAL. Cada canal contém o número de vezes (contagens) que um pulso de altura correspondente foi obtido com o detector.

 Neste experimento, vamos supor que os fótons de fluorescência emitidos pelos materiais irradiados pelo feixe de raios X gerado pelo tubo com Mo, quando interagem com o detector, depositam toda a sua energia no detector de Si. Assim, o histograma produzido tem apenas alguns máximos, relacionados às energias dos fótons emitidos pelos materiais irradiados – o espectro característico desses materiais. Se a desexcitação dos materiais é feita com a emissão de fluorescência K<sub>a</sub> e K<sub>B</sub>, por exemplo, serão vistos 2 picos no histograma, relativamente próximos entre si e com intensidades bem distintas, como se vê na Figura A1 para a emissão do cobre. Para adquirir e analisar esses espectros, vamos empregar o programa CassyLab.

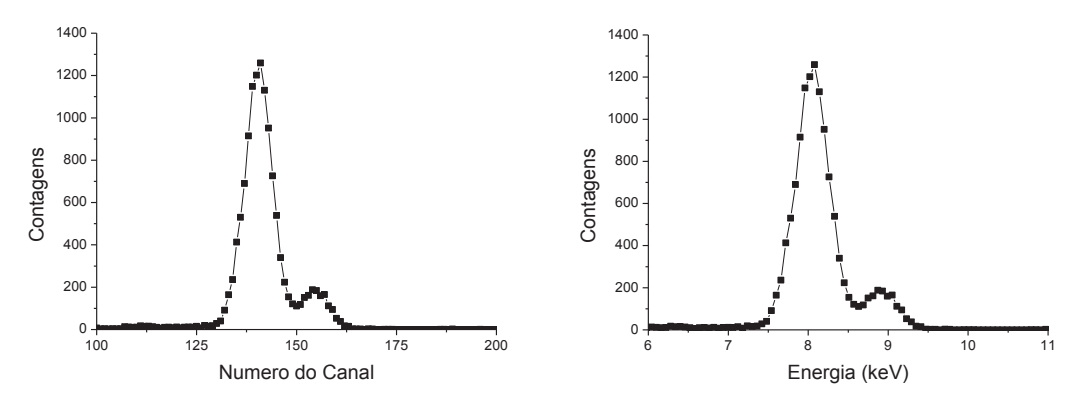

Figura A1: Espectro de emissão de fluorescência de uma placa de Cu irradiada com raios X de Mo. O eixo horizontal à esquerda representa o número dos canais e à direita a energia dos fótons.

\* Para ser de fato o espectro deve ser feita uma correção para a eficiência do detector, que depende da energia dos fótons, o que não faremos neste experimento.

### **Roteiro para Utilização do CassyLab**

#### **Para obter os espectros:**

1. Ao iniciar o programa, surge a janela "Configuração". No lado esquerdo dela, aparece uma figura que apresenta dois círculos. Um deles está com um N ao lado. Clicando nele, abre-se o espaço em que será gerado o espectro.

2. Podem ser vistas duas colunas à esquerda, n1 e N1, na tela do CassyLab:

- · n1 mostra os números dos canais.
- · N1 mostra o número de contagens em cada canal para cada espectro obtido.

Ao gerar esse espaço, abre-se uma janela menor chamada "Parâmetros da Medida". Nela, configure o número de canais como 256. Configure também o ganho, que deve ser aproximadamente -5, para que as emissões de fluorescência de todos os elementos possam ser bem observadas. Também deve ser programado o tempo de medição do espectro.

3. Após ligar o feixe de raios X no próprio aparelho (HV ON), clique no botão do relógio na barra de ferramentas do CassyLab, para iniciar a aquisição de dados. Uma tela típica, com um conjunto de espectros já adquiridos está na Fig. A2, à esquerda.

DESLIGUE O FEIXE DE RAIOS X APÓS CADA AQUISIÇÃO

4. Para iniciar novos espectros, clique novamente no círculo que tem o N ao lado, na janela "Configuração", e repita o procedimento.

#### **Após obter os espectros:**

5. Com o cursor na área gráfica do espectro, clicando com o botão direito do mouse, abre-se um menu com várias opções, entre elas "Calibração de Energia" e " Energias de Raios X".

6. Escolha a opção "Calibração de Energia", e na janela correspondente insira o número do canal do pico que você escolheu para fazer a calibração (número que você visualiza na coluna de canais ao clicar com o botão esquerdo no pico). Insira a energia correspondente a esse canal, que é tabelada e pode ser encontrada na apostila do experimento (Tab 3) ou em:

http://xdb.lbl.gov/Section1/Periodic\_Table/X-ray\_Elements.html

Faça isso para uma dupla de canais/energias de elementos diferentes.

7. Escolhida a opção "Energias de Raios X", surge uma Tabela Periódica - clique nos elementos para verificar em que energia estão suas linhas, conferindo a calibração que você fez. Na Fig. A2, à direita, um exemplo de espectro calibrado.

8. Para exportar os dados, clique com o botão direito nos valores de canal/contagem e, ao abrir o menu, escolha a opção "Copiar tabela". Cole num documento de texto ou planilha.

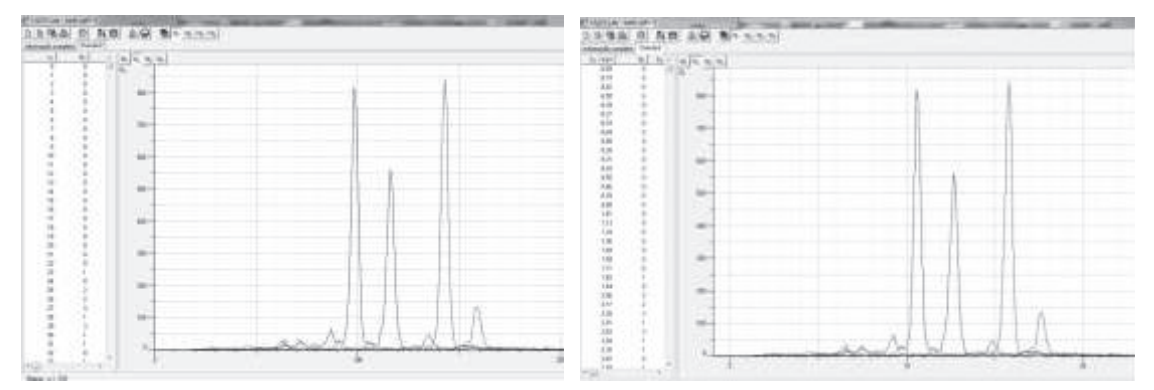

Figura A2: Telas do programa CassyLab: à esquerda espectros em número de canal; à direita, os mesmos espectros após calibração em energia.

### **Semestre 2/2012**

-

PROFESSORA RESPONSÁVEL: Elisabeth Mateus Yoshimura (emateus@if.usp.br), sala 108, Bloco F, Conjunto A. Volta.

TÉCNICOS DO LABORATÓRIO DIDÁTICO: Alvimar F. de Souza e Josiane Vieira Martins.

MONITORAS PARA APOIO AO EXPERIMENTO:

Samara B.N. de Vasconcellos (samarabia007@gmail.com) Ana Carolina de Magalhães (anacmagalhaes@yahoo.com.br)